Telephone No. 2419677/2419361 Fax: 0821-2419363/2419301

e-mail: registrar@uni-mysore.ac.in www.uni-mysore.ac.in

**OF MYSORE UNIVERSITY** 

Estd. 1916

VishwavidyanilayaKaryasoudha Crawford Hall, Mysuru- 570 005

Dated: 12.04.2024

niversity of Mysor Mysore<sub>3</sub>

## No.AC2(S)/151/2021-22

## **Notification**

Sub:- Approval of the modification in the Computer Science (CB) Syllabus.

Ref:-1. Decision of Board of Studies in Computer Science (CB) meeting held on 10.04.2024.

2. Approval of the hon'ble Vice-chancellor dated

#### \*\*\*\*\*

The Board of Studies in Computer Science (CB) which met on 10.04.2024 has resolved to recommend the modification in the 3<sup>rd</sup> year B.Sc. program Computer Science Syllabus (Internship).

Pending approval of the Faculty of Science & Technology and Academic Council meetings the above said modified of Computer Science Syllabus (Internship) is hereby notified.

The modified Computer Science Syllabus (Internship) for B.Sc. program (NEP) may be downloaded from the University website i.e., www.uni-mysore.ac.in.

To;

- 1. The Registrar (Evaluation), University of Mysore, Mysuru.
- 2. The Chairman, BOS/DOS in Computer Science, Manasagangothri, Mysore.
- 3. The Director, ICD, Dos in Computer Science, Manasagangothri, Mysorewith a request to publish in university website.
- 4. The Deputy Registrar/Assistant Registrar/Superintendent, Administrative Branch and Examination Branch, University of Mysore, Mysuru.
- 5. The PA to Vice-Chancellor/ Registrar/ Registrar (Evaluation), University of Mysore, Mysuru.
- 6. Office Copy.

**University of Mysore**

 **Syllabus and Framework for Bachelor of Science (Computer Science) (V& VI Semester)**

# **Program: B.Sc Subject: Computer Science**

# **Syllabus for BSc Programme with two core subjects as majors (both with practical).**

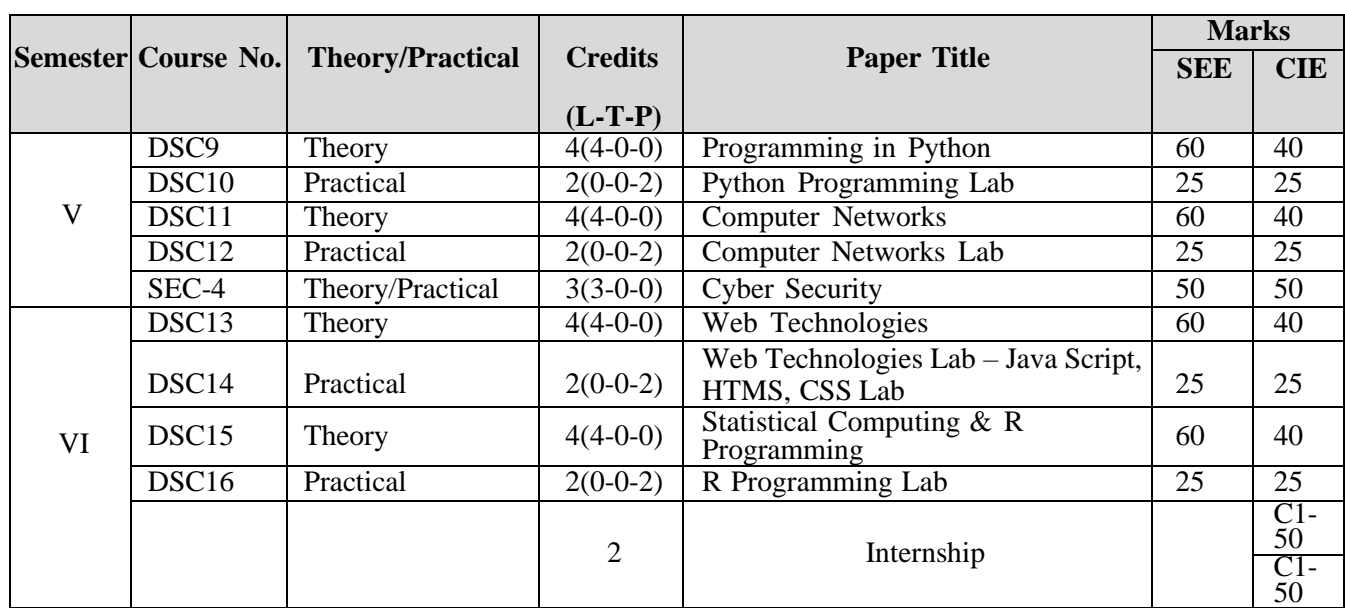

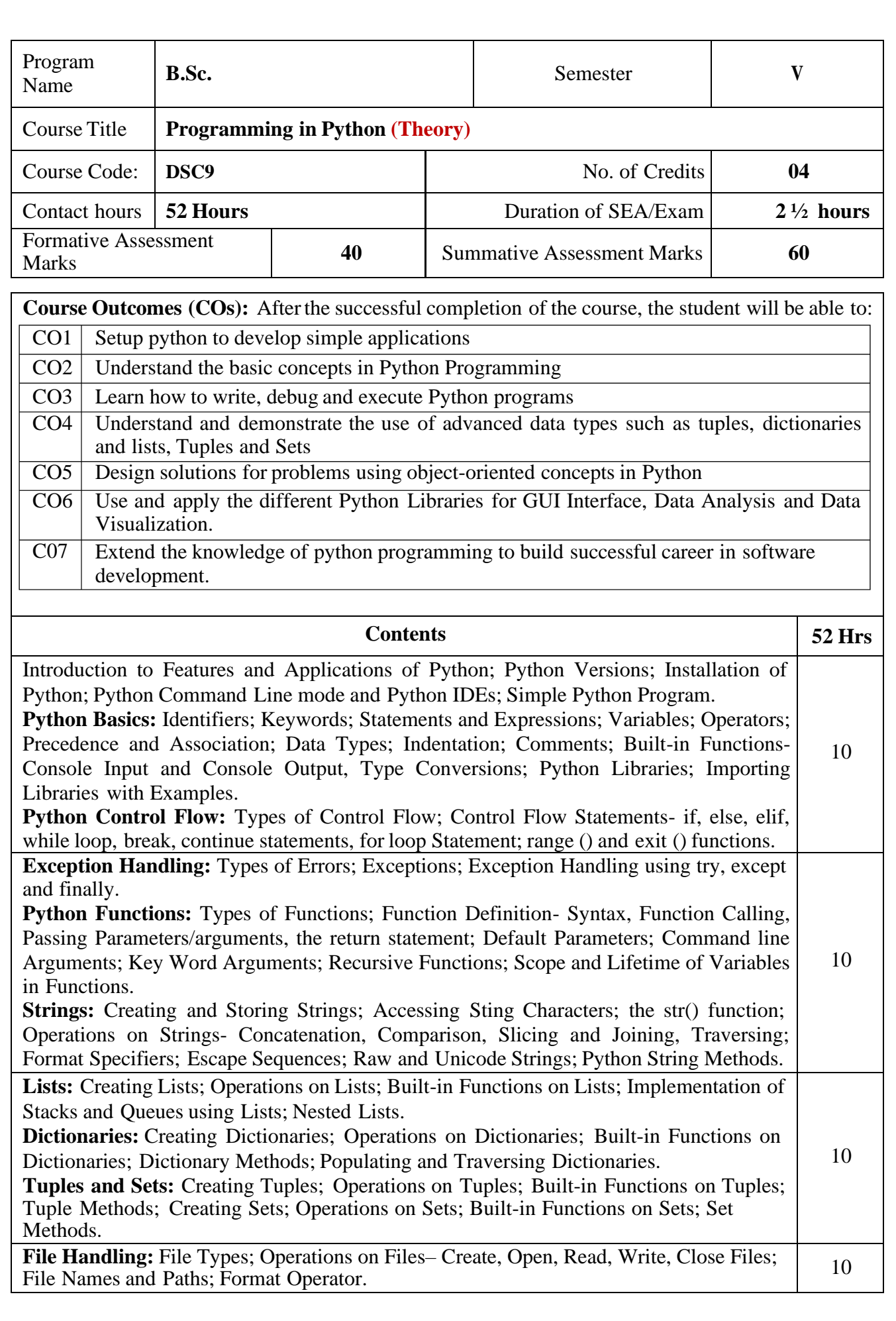

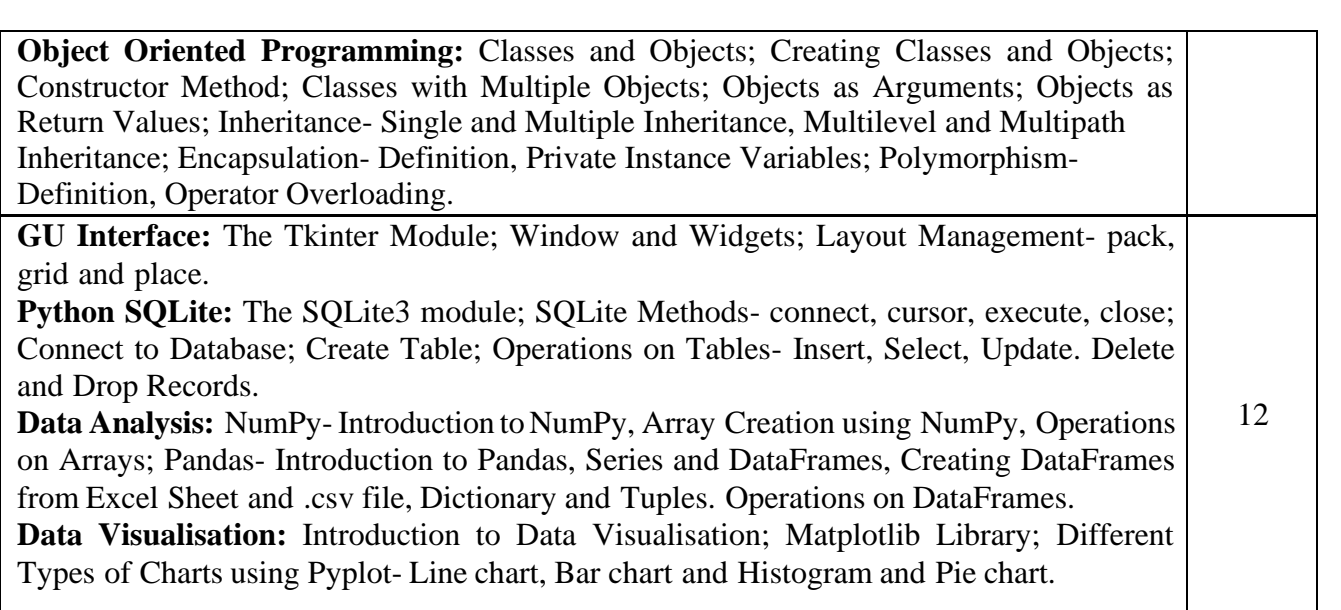

Pedagogy: Lecture/ PPT/ Videos/ Animations/ Role Plays/ Think-Pair-Share/ Predict-Observe-Explain/ Demonstration/ Concept mapping/ Case Studies examples/ Tutorial/ Activity/ Flipped Classroom/ Jigsaw/ Field based Learning/ Project Based Learning/ Mini Projects/ Hobby Projects/ Forum Theatre/ Dance/ Problem Based Learning/ Game Based Learning/ Group Discussion/ Collaborative Learning/ Experiential Learning / Self Directed Learning etc.

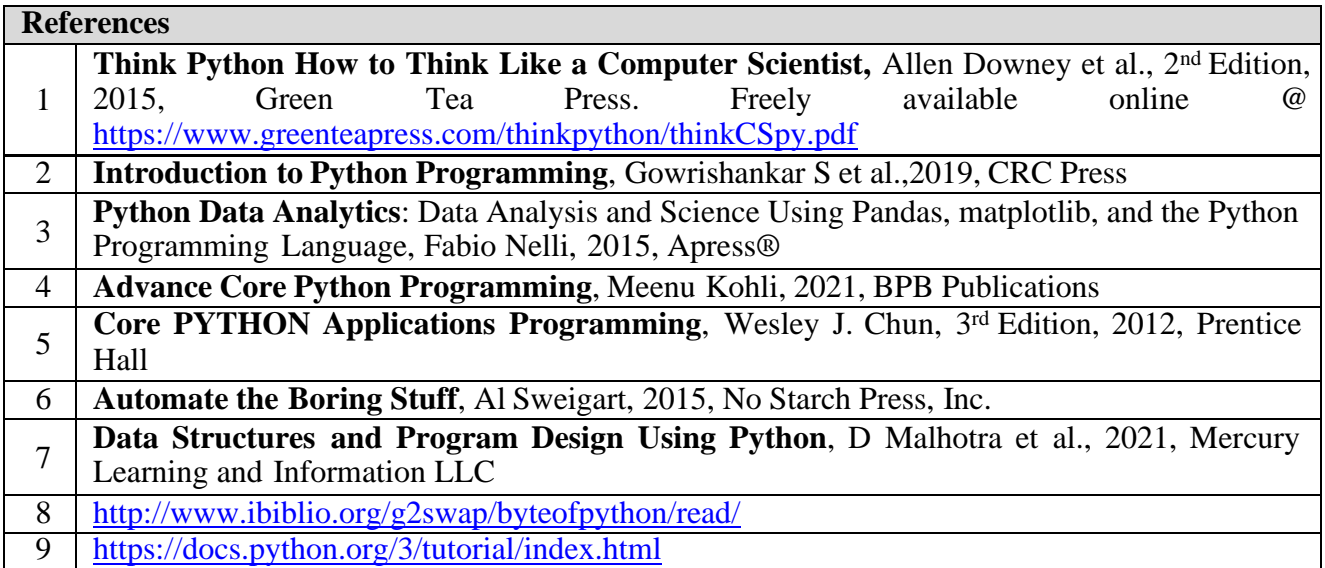

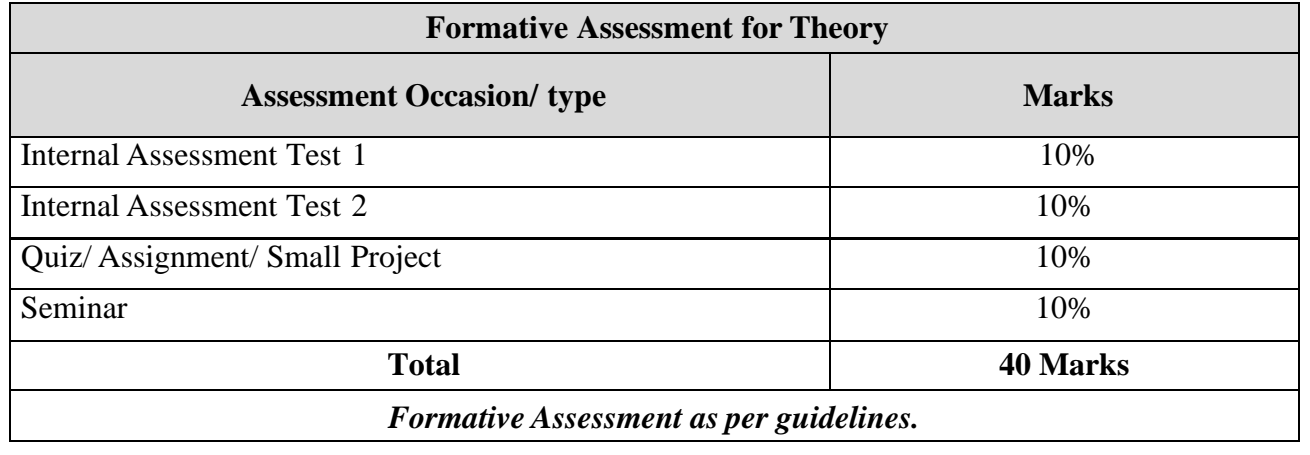

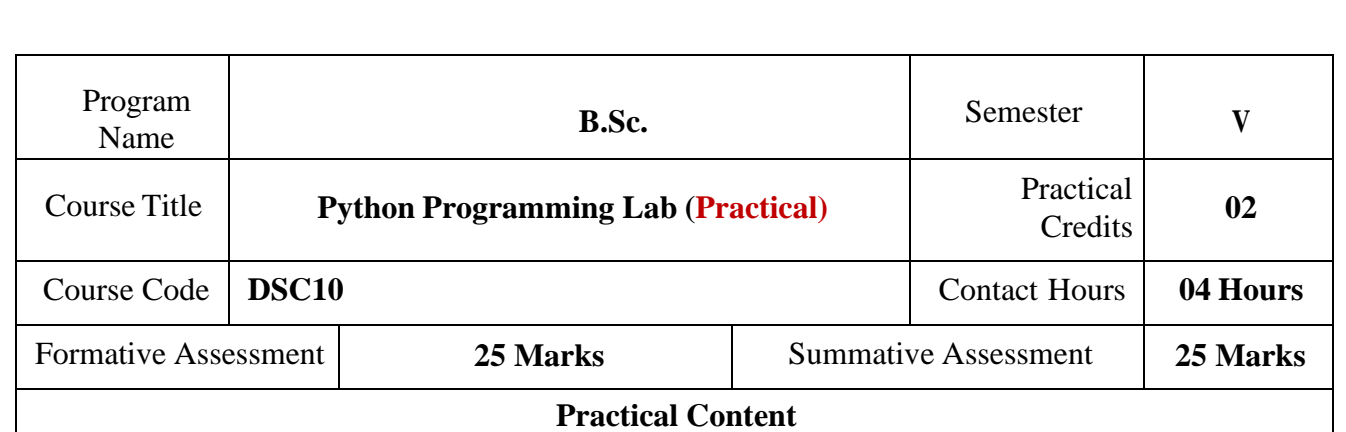

## **Part-A**

- 1. Check if a number belongs to the Fibonacci Sequence
- 2. Solve Quadratic Equations
- 3. Find the sum of n natural numbers
- 4. Display Multiplication Tables
- 5. Check if a given number is a Prime Number or not
- 6. Implement a sequential search
- 7. Create a calculator program
- 8. Explore string functions
- 9. Implement Selection Sort
- 10. Implement Stack
- 11. Read and write into a file

## **Part-B**

- 1. Demonstrate usage of basic regular expression
- 2. Demonstrate use of advanced regular expressions for data validation.
- 3. Demonstrate use of List
- 4. Demonstrate use of Dictionaries
- 5. Create SQLite Database and Perform Operations on Tables
- 6. Create a GUI using Tkinter module
- 7. Demonstrate Exceptions in Python
- 8. Drawing Line chart and Bar chart using Matplotlib
- 9. Drawing Histogram and Pie chart using Matplotlib
- 10. Create Array using NumPy and Perform Operations on Array
- 11. Create Data Frame from Excel sheet using Pandas and Perform Operations on DataFrames

## **Note: A minimum of 10 Programs should be done in each Part.**

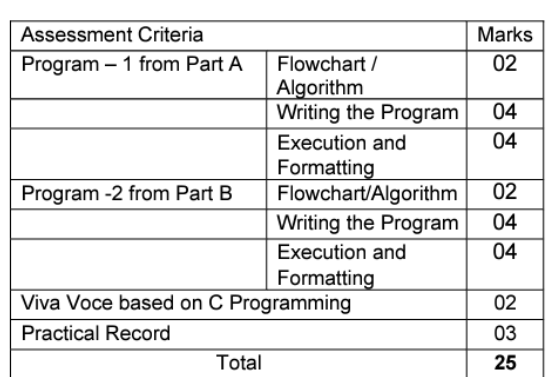

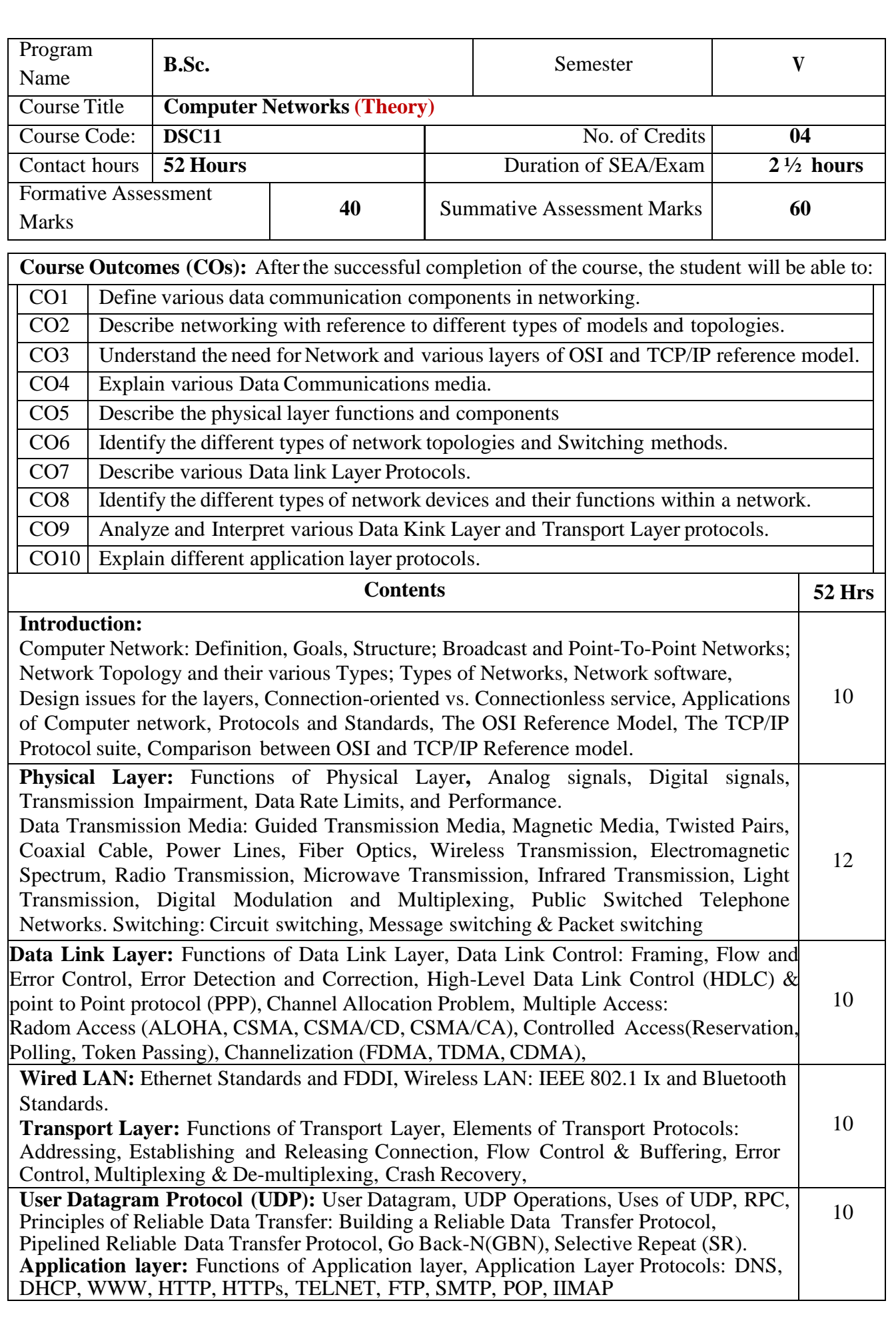

Pedagogy: Lecture/ PPT/ Videos/ Animations/ Role Plays/ Think-Pair-Share/ Predict-Observe-Explain/ Demonstration/ Concept mapping/ Case Studies examples/ Tutorial/ Activity/ Flipped Classroom/ Jigsaw/ Field based Learning/ Project Based Learning/ Mini Projects/ Hobby Projects/ Forum Theatre/ Dance/ Problem Based Learning/ Game Based Learning/ Group Discussion/ Collaborative Learning/ Experiential Learning / Self Directed Learning etc.

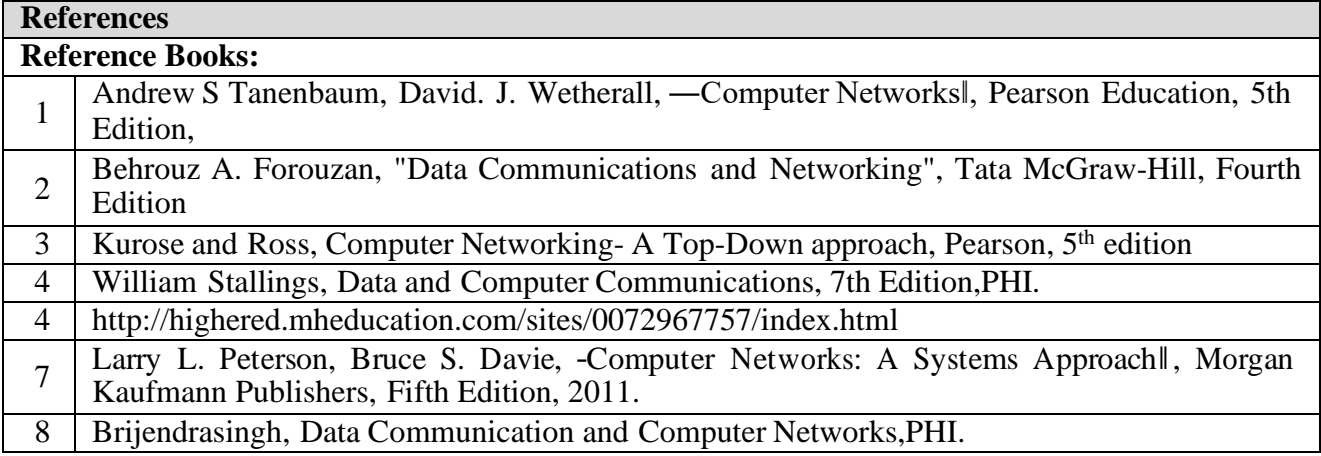

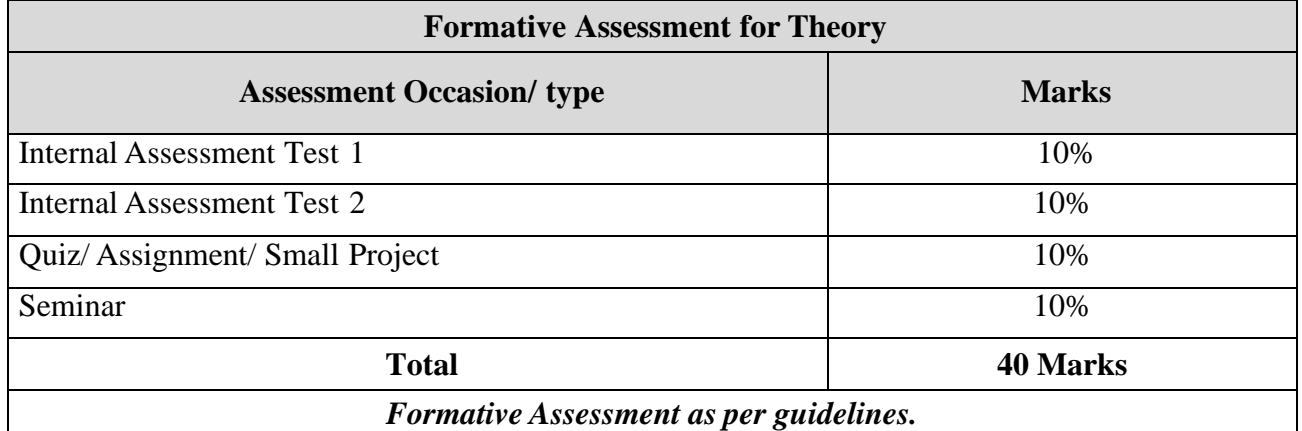

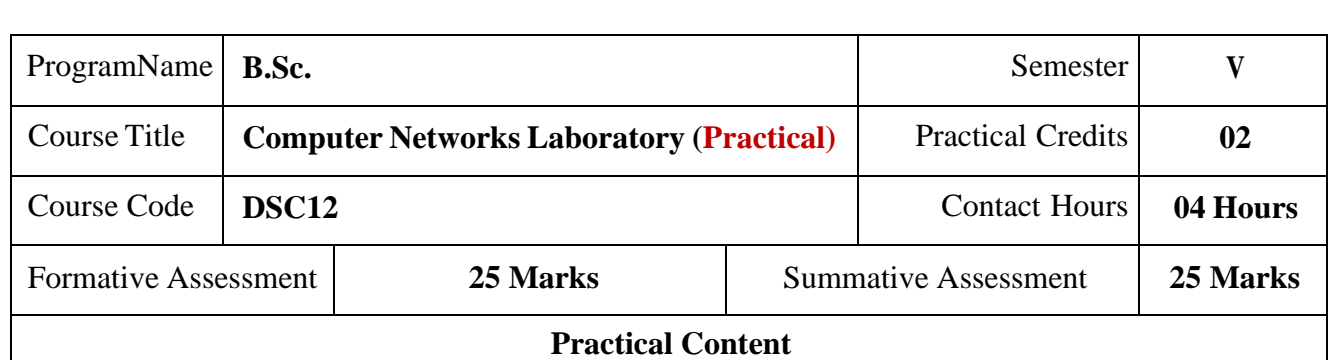

## **Part A:**

- 1. Prepare hardware and software specification for basic computer system and Networking.
- 2. Study of different types of Network cables and practically implement the cross-wired cable and straight through cable using clamping tool.
- 3. Identifying the networking devices on a network.
- 4. Configure the IP address of the computer.
- 5. Create a basic network and share file and folders.
- 6. Study of basic network command and Network configuration commands.
- 7. Installation process of any open-source network simulation software.

## **Part B:**

- 1. Implement connecting two nodes using network simulator.
- 2. Implement connecting three nodes considering one node as a central node using network simulator. Implement a network to connect three nodes considering one node as a central node using network simulator
- 3. Implement bus topology using network simulator.
- 4. Implement star topology using network simulator.
- 5. Implement ring topology using network simulator.
- 6. Demonstrate the use of wireless LAN using network simulator.
- 7. Implement FTP using TCP bulk transfer using network simulator.
- 8. Implement connecting multiple routers and nodes and building a

Hybrid topology network simulator.

*Links for open-source simulation software:*

- o NS3 software: https:/[/www.nsnam.org/releases/ns-3-30/download/](http://www.nsnam.org/releases/ns-3-30/download/)
- o Packet Tracer Software: https:/[/www.netacad.com/courses/packet-tracer](http://www.netacad.com/courses/packet-tracer)
- o GNS3 software: https:/[/www.gns3.com/](http://www.gns3.com/)

**Pedagogy:** Demonstration, Hands on Simulation.

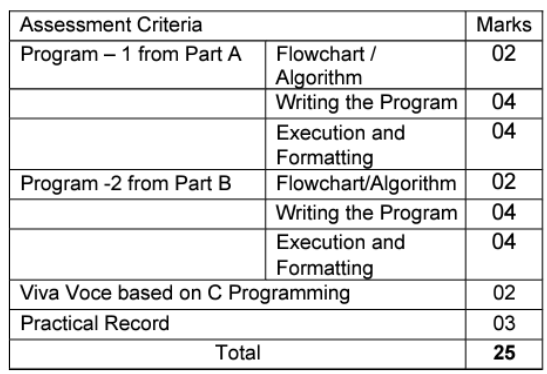

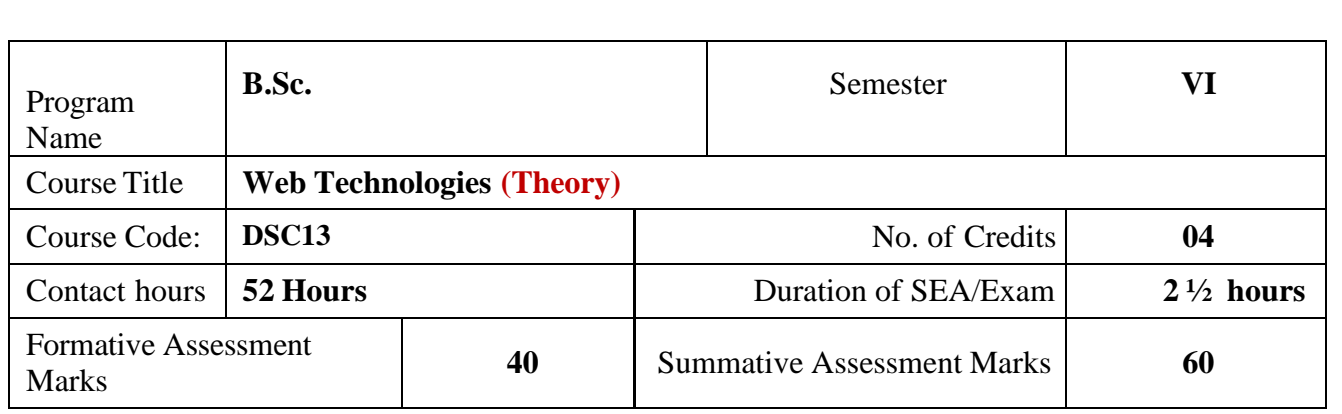

**Course Outcomes (COs):** After the successful completion of the course, the student will be able to: CO1 Understand basics of web technology

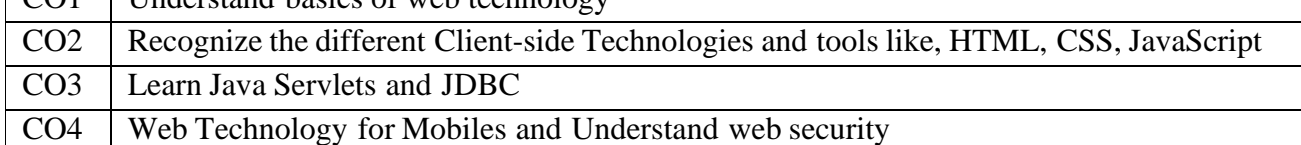

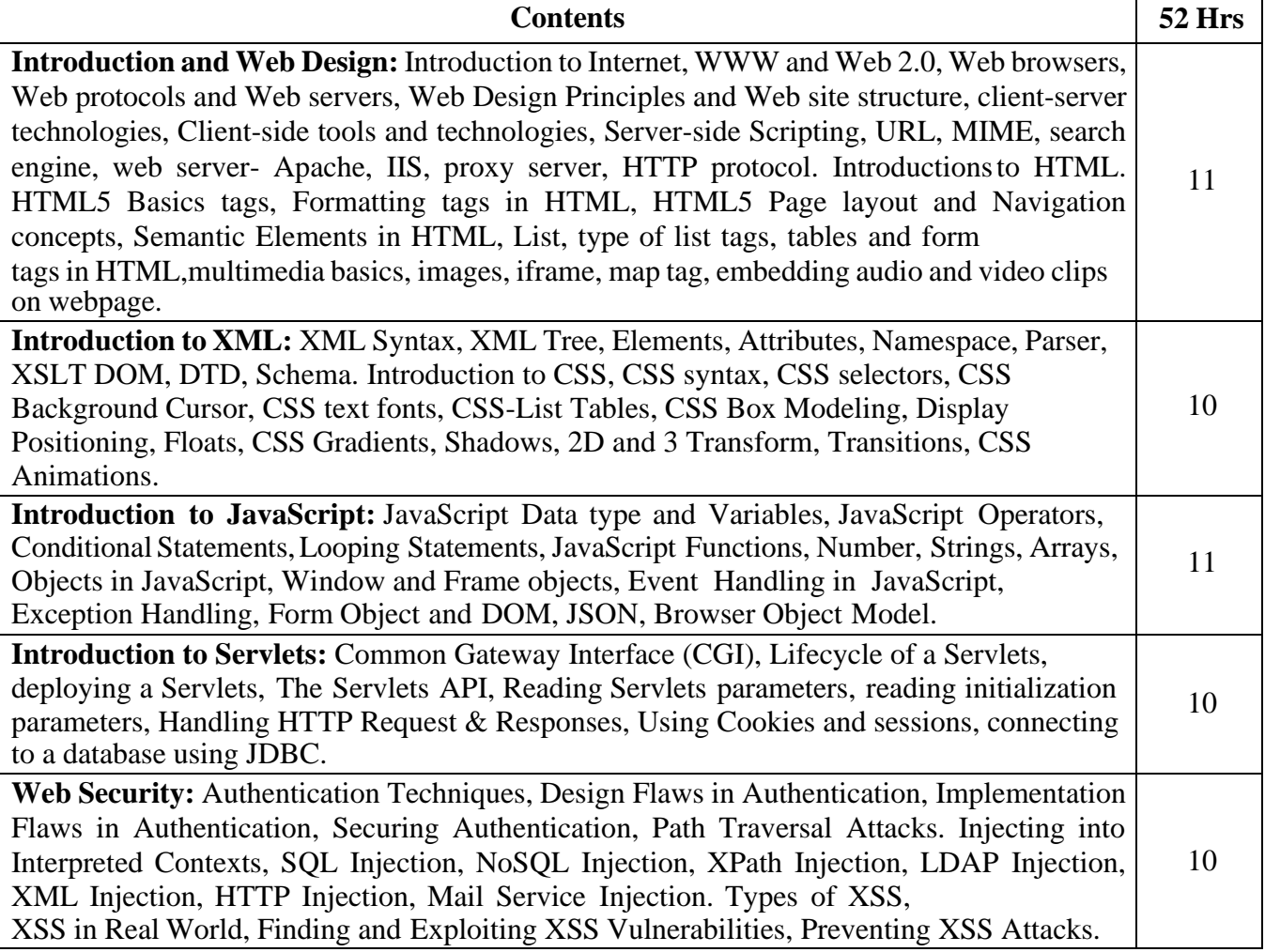

Pedagogy: Lecture/ PPT/ Videos/ Animations/ Role Plays/ Think-Pair-Share/ Predict-Observe-Explain/ Demonstration/ Concept mapping/ Case Studies examples/ Tutorial/ Activity/ Flipped Classroom/ Jigsaw/ Field based Learning/ Project Based Learning/ Mini Projects/ Hobby Projects/ Forum Theatre/ Dance/ Problem Based Learning/ Game Based Learning/ Group Discussion/ Collaborative Learning/ Experiential Learning / Self Directed Learning etc.

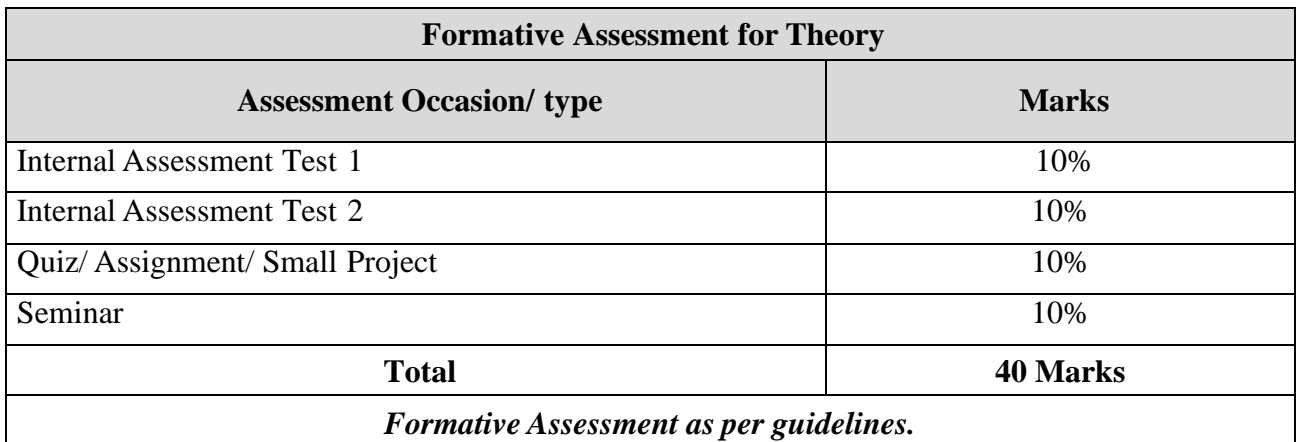

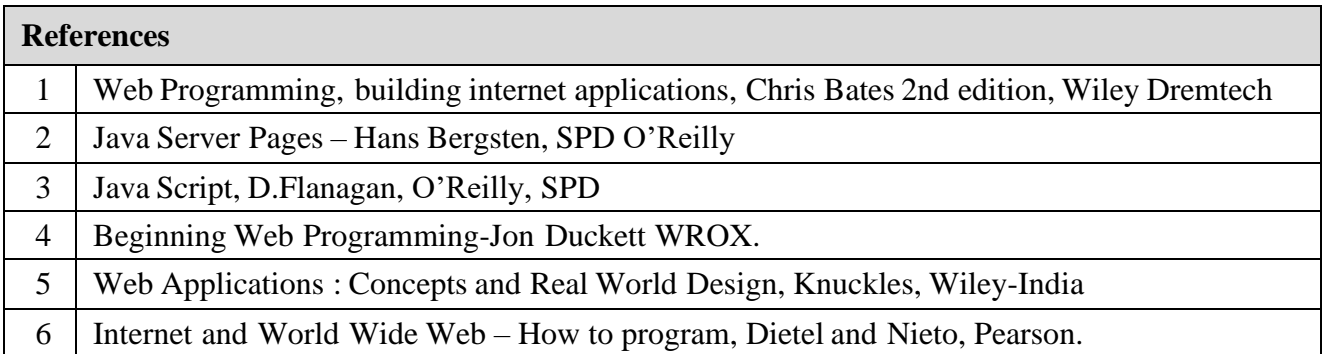

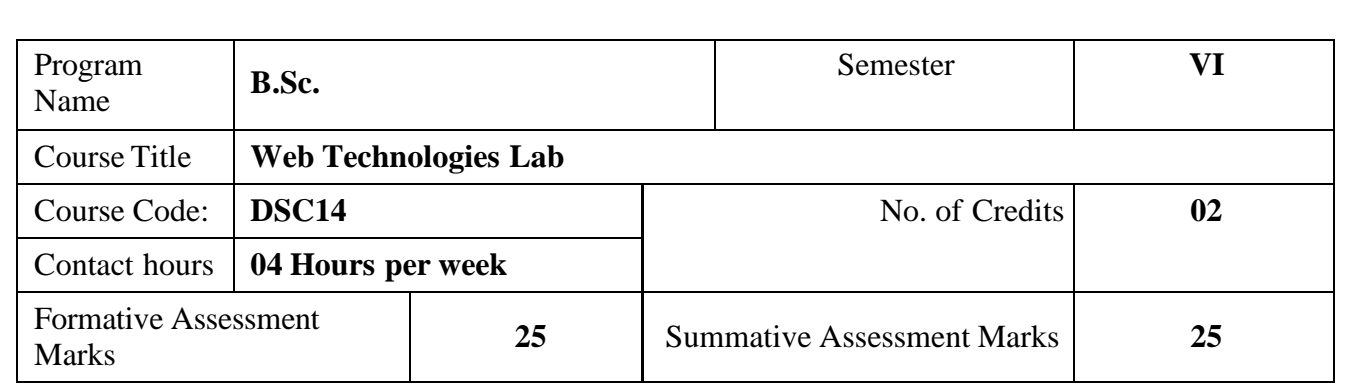

## **Part A**

- 1. Design web pages for your college containing college name and Logo, departments list using href, list tags.
- 2. Create a class timetable using table tag.
- 3. Write a HTML code to design Student registrations form for your college Admission
- 4. Design Web Pages with includes Multimedia data (Image, Audio, Video, GIFs etc)
- 5. Create a web page using frame.
- 6. Write code in HTML to develop a webpage having two frames that divide the webpage into two equal rows and then divide the row into equal columns fill each frame with a different background color.
- 7. Write CSS code to Use Inline CSS to format your ID Card.
- 8. Using HTML, CSS create display a text called -Hello India! | On top of an image of India- Map using an overlay.

## **Part B**

- 1. Write a JavaScript Program to perform Basic Arithmetic operations
- 2. JavaScript Program to Check Prime Number
- 3. JavaScript Program to implement JavaScript Object Concept
- 4. JavaScript Program to Create Array and inserting Data into Array
- 5. JavaScript Program to Validate an Email Address
- 6. Write a Program for printing System Date & Time using SERVLET
- 7. Write a serverside SERVLET program for accept number from HTML file and Display.
- 8. Write a program to Creating the Life-Cycle Servlet Application

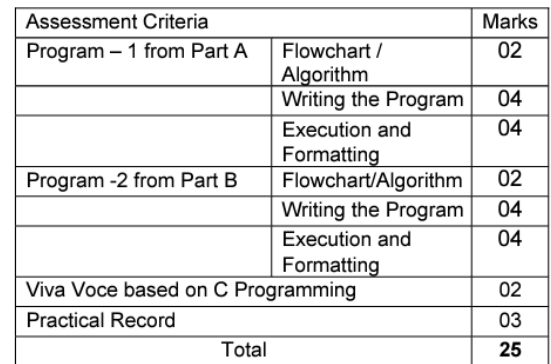

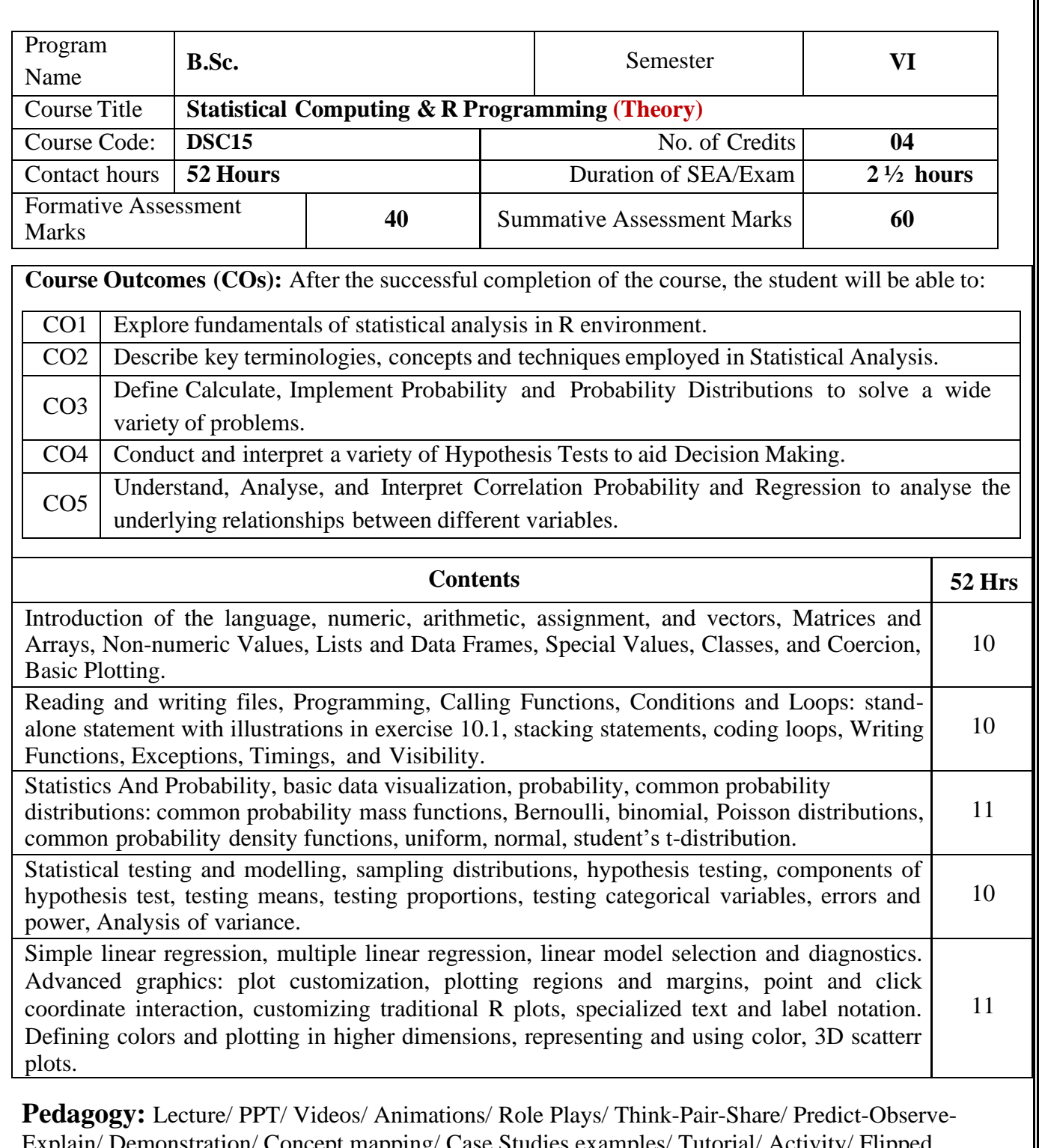

Explain/ Demonstration/ Concept mapping/ Case Studies examples/ Tutorial/ Activity/ Flipped Classroom/ Jigsaw/ Field based Learning/ Project Based Learning/ Mini Projects/ Hobby Projects/ Forum Theatre/ Dance/ Problem Based Learning/ Game Based Learning/ Group Discussion/ Collaborative Learning/ Experiential Learning / Self Directed Learning etc.

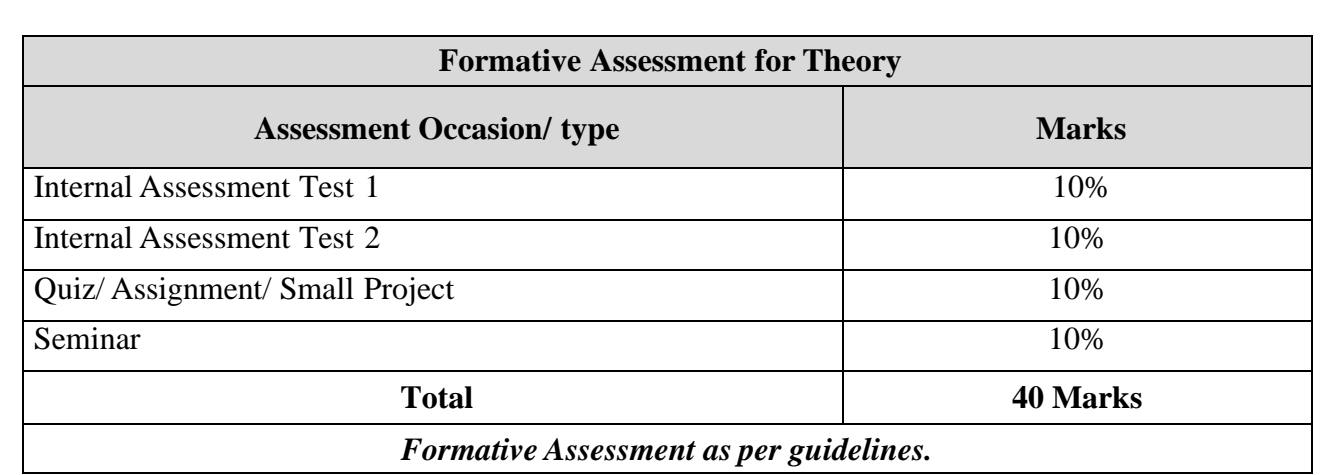

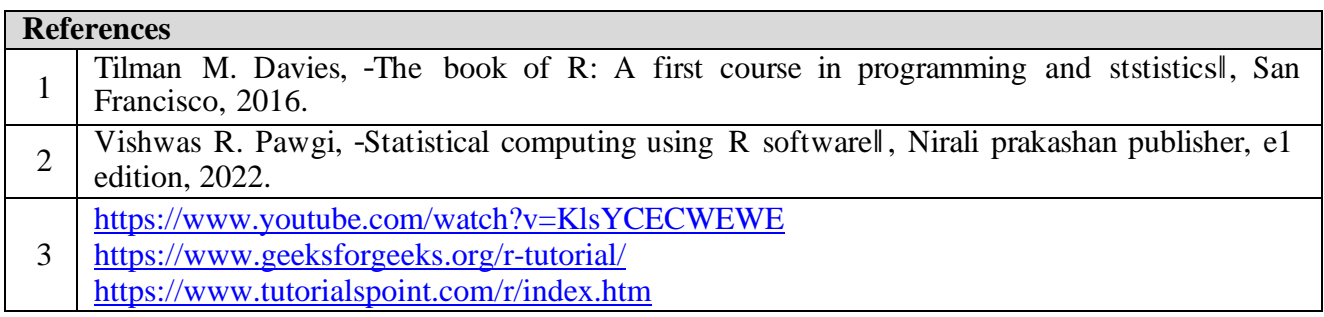

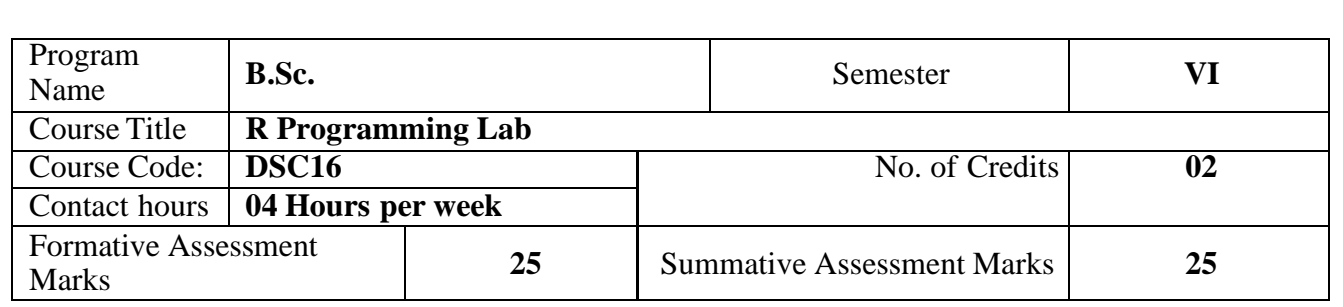

## **Overview**

The following program problematic comprises of R programming basics and application of several Statistical Techniques using it. The module aims to provide exposure in terms of Statistical Analysis, Hypothesis Testing, Regression and Correlation using R programming language.

## **Learning Objectives**

The objective of this Laboratory to make students exercise the fundamentals of statistical analysis in R environment. They would be able to analysis data for the purpose of exploration using Descriptive and Inferential Statistics. Students will understand Probability and Sampling Distributions and learn the creative application of Linear Regression in multivariate context for predictive purpose.

## **Course Outcomes:**

- Install, Code and Use R Programming Language in R Studio IDE to perform basic tasks on Vectors, Matrices and Data frames. Explore fundamentals of statistical analysis in R environment.
- Describe key terminologies, concepts and techniques employed in Statistical Analysis.
- Define Calculate, Implement Probability and Probability Distributions to solve a wide variety of problems.
- Conduct and interpret a variety of Hypothesis Tests to aid Decision Making.
- Understand, Analyze, and Interpret Correlation Probability and Regression to analyse the underlying relationships between different variables.
- 1. Write a R program for different types of data structures in R.
- 2. Write a R program that include variables, constants, data types.
- 3. Write a R program that include different operators, control structures, default values for arguments, returning complex objects.
- 4. Write a R program for quick sort implementation, binary search tree.
- 5. Write a R program for calculating cumulative sums, and products minima maxima and calculus.
- 6. Write a R program for finding stationary distribution of markanov chains.
- 7. Write a R program that include linear algebra operations on vectors and matrices.
- 8. Write a R program for any visual representation of an object with creating graphs using graphic functions: Plot (), Hist(),Linechart(),Pie(),Boxplot(),Scatterplots().
- 9. Write a R program for with any dataset containing data frame objects, indexing and subsetting data frames, and employ manipulating and analyzing data.
- 10. Write a program to create an any application of Linear Regression in multivariate context for predictive purpose.

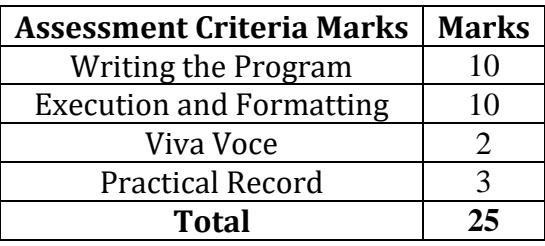

## **Guidelines for Internship and Question Paper Pattern for BSc-CS**

**1. Guidelines for Internship is as per the notification by the University of Mysore vide reference AC2(S)/525/2009-10 Dated 29/02/2024.**

## **2. Question Paper Pattern for Theory C3 (60 Marks) for V and VI Sem BCA:**

**Answer Part A and Part B**

Part A: Answer all the questions. Each Question carries 10 marks:

1. a1) a2) ... OR b1) b2) ... 2. a1) a2) … OR b1) b2) … 3. a1) a2) … OR b1) b2) … 4. a1) a2) … OR b1) b2) … 5. a1) a2) … OR b1) b2) …

Part B: Answer any five questions. Each Question carries 2 marks:

6. 7. 8. 9. 10. 11. 12. 13.